```
🛃 dollarWords10_20_TuesdayHASbug.py - C:\Python34\dollarWords10_20_TuesdayHASbug.py (3.4.3)
                                                                                               _ D X
<u>File Edit Format Run Options Window Help</u>
fin = open("dictionary.txt", "r")
fout = open("dollarWordsOct20thWithNewline.txt", "w")
for original in fin:
    cost = 0
    original = original[:-1] # remove the line feed character, the '\n' new line char.
    for ch in original:
        if ch.isalpha():
             asciiValue = ord( ch.lower() )
             pennyValue = asciiValue - 96
             cost = cost + pennyValue
    if cost == 100:
         fout.write(original + "\n") # VIP: put back the '\n' new line character!!!
                                                if cost == 100:
                                                    fout.write(original) <-- PUTS ALL WORDS
fin.close()
                                                                                 ON SAME 1st LINE!
fout.close()
print("The file 'dollarWordsOct20thWithNewline.txt' has been created.")
                                                                                                 Ln: 19 Col: 45
```

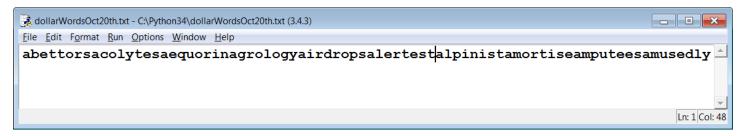

Line #1 Column #48 Cursor is between **alertest** and **alpinist** words, both dollar words. **Ln: 1 Col 48** 

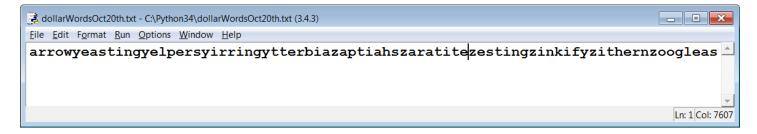

Line #1 Column #7607 Cursor is between **zaratite** and **zesting** words, the 5<sup>th</sup> and 4<sup>th</sup> to last words! **Ln 1 Col 7607** 

Here is the output of the wc (word count or Word Count = wc) Unix command for the output file with all of the 1,018 words on the same line in the first file, instead of being one word per line!

Look at and study the numbers: Notice that the first file has 7,636 bytes. There are 1,018 words. If we put an invisible NEWLINE character '\n' back at the end of each word, we will have 7636 + 1018 = 8654 bytes or characters in the file!

```
windsor:~/web/1510/files> wc dollarWordsOct20th.txt
```

```
0 1 7636 dollarWordsOct20th.txt
```

windsor:~/web/1510/files> wc dollarWordsOct20thWithNewline.txt

1018 1018 8654 dollarWordsOct20thWithNewline.txt

windsor:~/web/1510/files> man wc

## NAME

wc - print newline, word, and byte counts for each file

So notice that the file dollarWordsOct20th.txt has 0 newlines, 1 word, and 7636 bytes!

On the other hand, the file dollarWordsOct20thWithNewline.txt has 1018 newlines, 1018 words, and 8654 bytes!

Here are the first 11 lines of the file and the last 8 lines of the file of DOLLAR WORDS. Showing where the cursor was in the screen snapshots above of the one word and one line file, between 6<sup>th</sup> and 7<sup>th</sup> word and between 5<sup>th</sup> and 4<sup>th</sup> to last words.

```
abettors
acolytes
aequorin
agrology
airdrops
alertest
alpinist
amortise
amputees
```

amusedly analysis ... yirring ytterbia zaptiahs

## zaratite

## zesting zinkify zithern

zoogleas

fout.write(original) causes the problem because we took off the NEWLINE character.
fout.write(original + "\n") solves the problem!